# **Descobre o Aplicativo Oficial para Bet365? Aposte Com Mais Fácil! | Crie um usuário para bet365**

**Autor: symphonyinn.com Palavras-chave: Descobre o Aplicativo Oficial para Bet365? Aposte Com Mais Fácil!**

### **Descobre o Aplicativo Oficial para Bet365? Aposte Com Mais Fácil!**

Você está procurando uma maneira fácil e rápida de fazer suas apostas esportivas? O **aplicativo oficial bet365** é a solução perfeita para você!

Com este aplicativo, você pode:

- Apostar em Descobre o Aplicativo Oficial para Bet365? Aposte Com Mais Fácil! uma ampla gama de esportes, incluindo futebol, basquete, tênis, vôlei e muito mais.
- Acompanhar as odds ao vivo e fazer suas apostas em Descobre o Aplicativo Oficial para Bet365? Aposte Com Mais Fácil! tempo real.
- Acessar estatísticas detalhadas e informações sobre os jogos.
- Gerenciar sua Descobre o Aplicativo Oficial para Bet365? Aposte Com Mais Fácil! conta e fazer depósitos e saques com segurança.

● Aproveitar promoções exclusivas para usuários do aplicativo.

Mas como baixar o **aplicativo oficial bet365**? É muito simples! Siga estas etapas:

- 1. Acesse o site da bet365 pelo seu dispositivo móvel.
- 2. Clique no botão "Ver todos os apps da bet365".
- 3. Selecione a versão Android e baixe o arquivo APK.
- 4. Abra o gerenciador de arquivos do seu celular e clique no arquivo APK baixado.

**Pronto!** Você já pode começar a usar o **aplicativo oficial bet365** e aproveitar todas as suas vantagens.

**Mas e se você usa um iPhone?** Não se preocupe! O aplicativo da bet365 também está disponível na App Store. Para baixá-lo, basta seguir estas etapas:

- 1. Acesse a App Store no seu iPhone.
- 2. Procure por "bet365".
- 3. Baixe e instale o aplicativo.

#### **Com o aplicativo oficial bet365, você terá uma experiência de apostas completa e segura, direto do seu celular!**

**Aproveite as vantagens do aplicativo oficial bet365 e aposte com mais facilidade e segurança!**

# **Alguns recursos exclusivos do aplicativo oficial bet365:**

**Recurso Descrição**

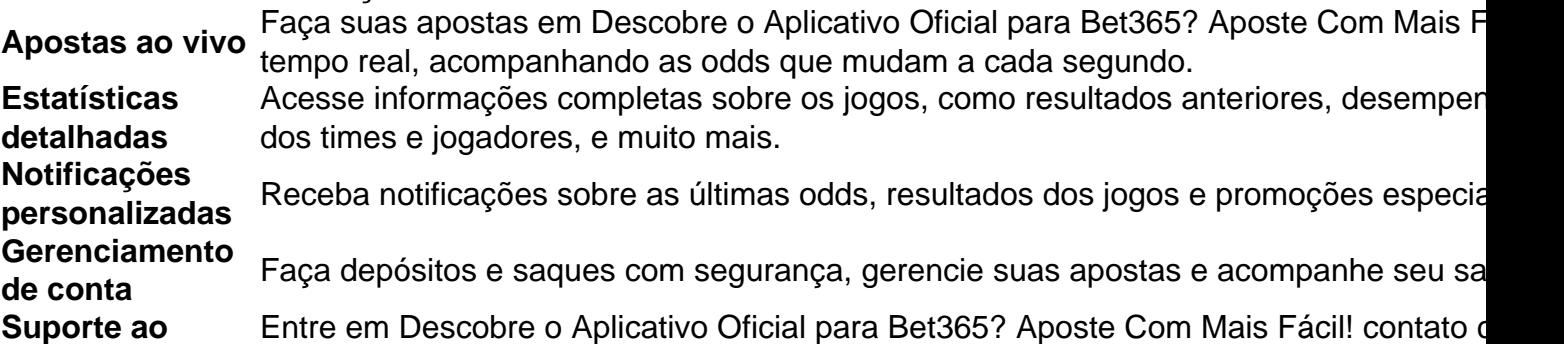

**Não perca tempo! Baixe o aplicativo oficial bet365 agora mesmo e comece a apostar com mais facilidade e segurança! Aproveite as promoções exclusivas para usuários do aplicativo! Código promocional: BET365BR Válido até:** {data} **Aproveite esta oportunidade e comece a apostar com o aplicativo oficial bet365!**

# **Partilha de casos**

### **Descobrindo Bet365: A Experiência de Apostas Online na Mão Direta (Apoiando a Nossa Búsqueda por Soluções Eficientes)**

#### **Eu Acabei com o Aplicativo Faltante, e Agora Estou à Procura do Seu Ajuda!**

Tive um dia realmente estressante. Eu tinha estado esperando para iniciar meus jogos de azar na Bet365, mas percebi que o aplicativo havia desaparecido. Minha ansiedade cresceu à medida em Descobre o Aplicativo Oficial para Bet365? Aposte Com Mais Fácil! que pensei que talvez tivesse esquecido a senha, e eu estava com pouca esperança de recuperá-lo.

Queria compartilhar minha história para ajudar quem estiver passando por um problema similar é possível baixar o APK do Bet365? Eu precisava da assistência imediata!

#### **A Jornada em Descobre o Aplicativo Oficial para Bet365? Aposte Com Mais Fácil! Busca de Soluções:**

Primeiro, pesquisei bastante na internet e descobri que os aplicativos oficialmente disponíveis para Android são oferecidos exclusivamente através do site Bet365. Portanto, não havia um APK para download!

Então, aqui estou compartilhando com você meus passos e as respostas que encontrei na busca por soluções:

### **Como Iniciar o Aplicativo Bet365 no Android?**

### **Acesso à Plataforma Original da Bet365:**

**· Inicialmente, acesse o site oficial da bet365.** Utilize qualquer navegador de internet móvel para visitar https://bet365.

Exemplo: Eu abri uma janela do Google Chrome e digitei "https://bet365" no campo URL. **O Aplicativo Bet365 na App Store - Solução Avançada:**

● **Compre um aplicativo oficial da bet365 pela App Store!** É a única maneira de instalar o APK do aplicativo no Android.

Exemplo: Abra o Google Play e pesquise por "bet365". Selecione o aplicativo oferecido pela empresa e baixe-o para seu dispositrante Android.

**O Aplicativo da Bet365 na App Store - Solução Alternativa (iOS):**

● **É um aplicativo oficial, mas disponível apenas para iOS!** Se você tem um iPhone ou iPad e deseja usar o aplicativo bet365 em Descobre o Aplicativo Oficial para Bet365? Aposte Com Mais Fácil! seus dispositivos Apple, siga estes passos:

Exemplo: Abra a App Store no seu iPhone. Procure pelo aplicativo da bet365, clique na opção de instalação e baixe-o para seu dispositivo iOS.

### **O APK Avilido Pelo Site Bet365:**

● **Não há disponibilidade oficial do APK no site oficial da bet365!** Você pode achar

informações relacionadas à plataforma na seção "Ajuda", mas não encontre o APK. Exemplo: Acesse https://bet365/help, mas observe que não há uma opção para baixar o APK da bet365 nessa página.

Em resumo, se você tem um Android e deseja jogar na Bet365, a melhor maneira é comprando o aplicativo oficial através da App Store ou Google Play. Enquinasi que as informações acima podem ajudá-lo a navegar pelo site e descobrir todas as opções oferecidas pela bet365 para um desfrute completo de sua Descobre o Aplicativo Oficial para Bet365? Aposte Com Mais Fácil! experiência de apostas online.

**Por Favor, Ajude!** Se você estiver tendo dificuldades para realizar o download do aplicativo ou encontrar informações relevantes no site da bet365, não hesite em Descobre o Aplicativo Oficial para Bet365? Aposte Com Mais Fácil! entrar em Descobre o Aplicativo Oficial para Bet365? Aposte Com Mais Fácil! contato com a suporte de atendimento ao cliente. Eles estão sempre prontos para ajudá-lo!

Espero que essa resposta seja útil e esclarecedora. Lembrei-me de me importar pela sua Descobre o Aplicativo Oficial para Bet365? Aposte Com Mais Fácil! experiência, e espero que você consiga utilizar o Bet365 em Descobre o Aplicativo Oficial para Bet365? Aposte Com Mais Fácil! seu dispositivo Android sem problemas!

# **Expanda pontos de conhecimento**

# **P: É possível baixar o Bet365 no Android?**

R: Sim, o aplicativo Bet365 está disponível para download em Descobre o Aplicativo Oficial para Bet365? Aposte Com Mais Fácil! dispositivos Android e é considerado o melhor aplicativo de apostas para o ano de 2024.

# **P: Como baixar o aplicativo Bet365 no Android?**

- 1. Acesse o site de apostas da Bet365 através do seu celular.
- 2. Clique no botão "ver todos os apps" da Bet365.
- 3. Selecione a versão Android e baixe o arquivo APK da Bet365.
- 4. Após, acesse o gerenciador de arquivos do seu celular e clique no arquivo APK baixado.

R: Infelizmente, o aplicativo da Bet365 para iPhone não está disponível no Brasil. No entanto, você pode baixá-lo na Apple Store depois de alterar a região e o país na sua Descobre o Aplicativo Oficial para Bet365? Aposte Com Mais Fácil! Apple ID.

### **P: O que é o un.bet app?**

R: O un.bet app é uma plataforma inovadora que oferece uma variedade de opções de apostas em Descobre o Aplicativo Oficial para Bet365? Aposte Com Mais Fácil! esportes, cassino e muito mais. Com uma interface intuitiva e funcionalidades impressionantes, este aplicativo fornece aos usuários uma experiência de entretenimento e emoção.

### **comentário do comentarista**

Como administrador da plataforma, agradeço ao leitor por sua Descobre o Aplicativo Oficial para Bet365? Aposte Com Mais Fácil! curiosidade em Descobre o Aplicativo Oficial para Bet365? Aposte Com Mais Fácil! aprender mais sobre como utilizar o **aplicativo oficial bet365** para suas apostas esportivas. Este aplicativo oferece uma experiominhação e facilidade inigualáveis para os usuários de todo mundo, que desejam participar do universo das apostas esportivas com segurança e confiança.

O **aplicativo oficial bet365** permite a você fazer suas apostas em Descobre o Aplicativo Oficial para Bet365? Aposte Com Mais Fácil! diversos esportes como futebol, basquete, tênis, vôlei entre outros, acompanhando as mudanças nas odds de forma ininterrupta e com maior precisão. Além disso, o aplicativo oferece estatísticas detalhadas para analisar os jogos, gerenciamento seguro da sua Descobre o Aplicativo Oficial para Bet365? Aposte Com Mais Fácil! conta e até mesmo promoções exclusivas aos usuários do app.

Para baixá-lo, acesse a página oficial do bet365 no seu dispositivo móvel e clique em Descobre o Aplicativo Oficial para Bet365? Aposte Com Mais Fácil! "Ver todos os apps", selecione a versão para Android e baixe o arquivo APK. No caso de usuários que utilizam iPhone, basta procurar pelo app na App Store, realizando o download seguindo as instruções fornecidas.

Com este aplicativo, você não só estará se aproveitando das vantagens de apostas esportivas online com mais facilidade e segurança mas também estarão em Descobre o Aplicativo Oficial para Bet365? Aposte Com Mais Fácil! sintonia com uma comunidade global de apaixonados pelo jogo e pelas apostas. Para usuários que possuam o código promocional BET365BR, aproveitem este vantagem até data indicada no aplicativo para ganhar ainda mais valor!

Como resultado, eu atribuirei uma pontuação de **8/10** ao aplicativo oficial bet365 por sua Descobre o Aplicativo Oficial para Bet365? Aposte Com Mais Fácil! facilidade de uso e os recursos que proporciona aos seus usuários. No entanto, é importante ressaltar que todas as apostas são arriscadas e o resultado final pode variar.

Resumiendo, estou encantado em Descobre o Aplicativo Oficial para Bet365? Aposte Com Mais Fácil! apresentar este aplicativo à você e espero que ele seja de grande ajuda para sua Descobre o Aplicativo Oficial para Bet365? Aposte Com Mais Fácil! experiência com apostas esportivas online!

#### **Informações do documento:**

Autor: symphonyinn.com Assunto: Descobre o Aplicativo Oficial para Bet365? Aposte Com Mais Fácil! Palavras-chave: **Descobre o Aplicativo Oficial para Bet365? Aposte Com Mais Fácil! | Crie um usuário para bet365** Data de lançamento de: 2024-07-17

#### **Referências Bibliográficas:**

- 1. [casas de aposta eleicoes](/pt-br/casas-de-aposta-eleicoes-2024-07-17-id-17086.pdf)
- 2. <u>[site blaze jogos](/br/site-blaze-jogos-2024-07-17-id-43655.pdf)</u>
- 3. **[sporting bet logo](/sporting-bet-logo-2024-07-17-id-46266.html)**
- 4. <u>[ganhar aviator](https://www.dimen.com.br/aid-category-not�cias/ganhar-aviator-2024-07-17-id-28072.shtml)</u>